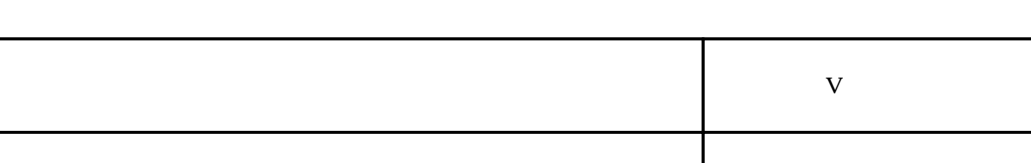

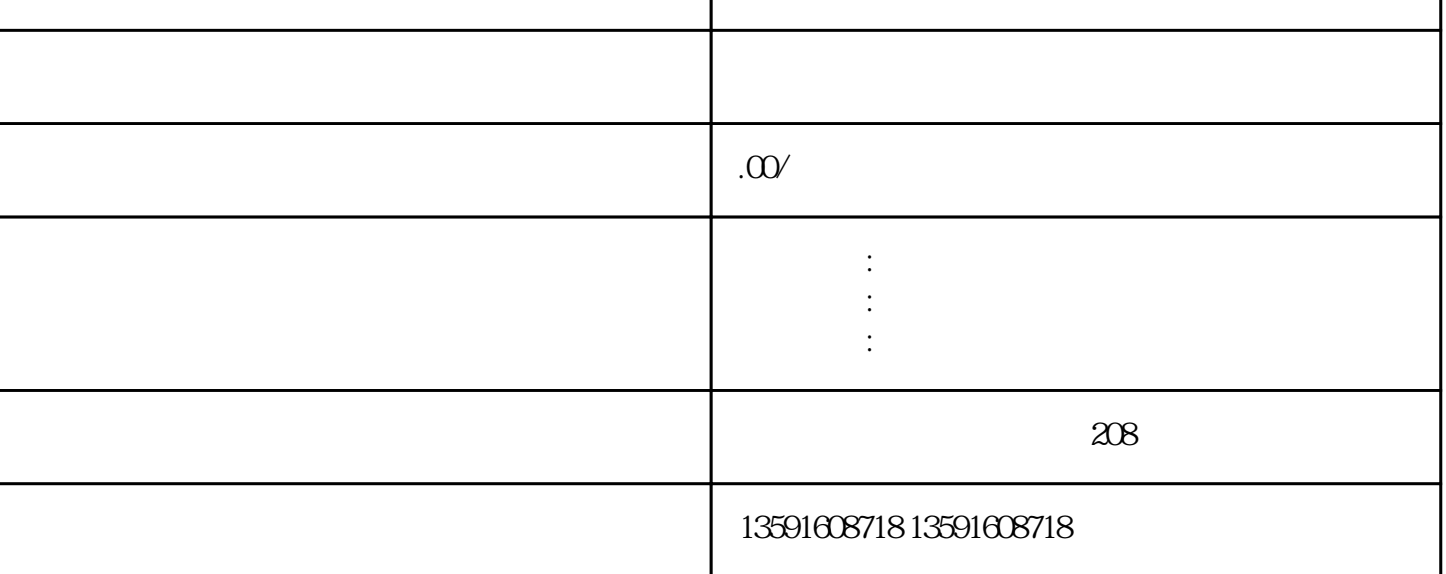

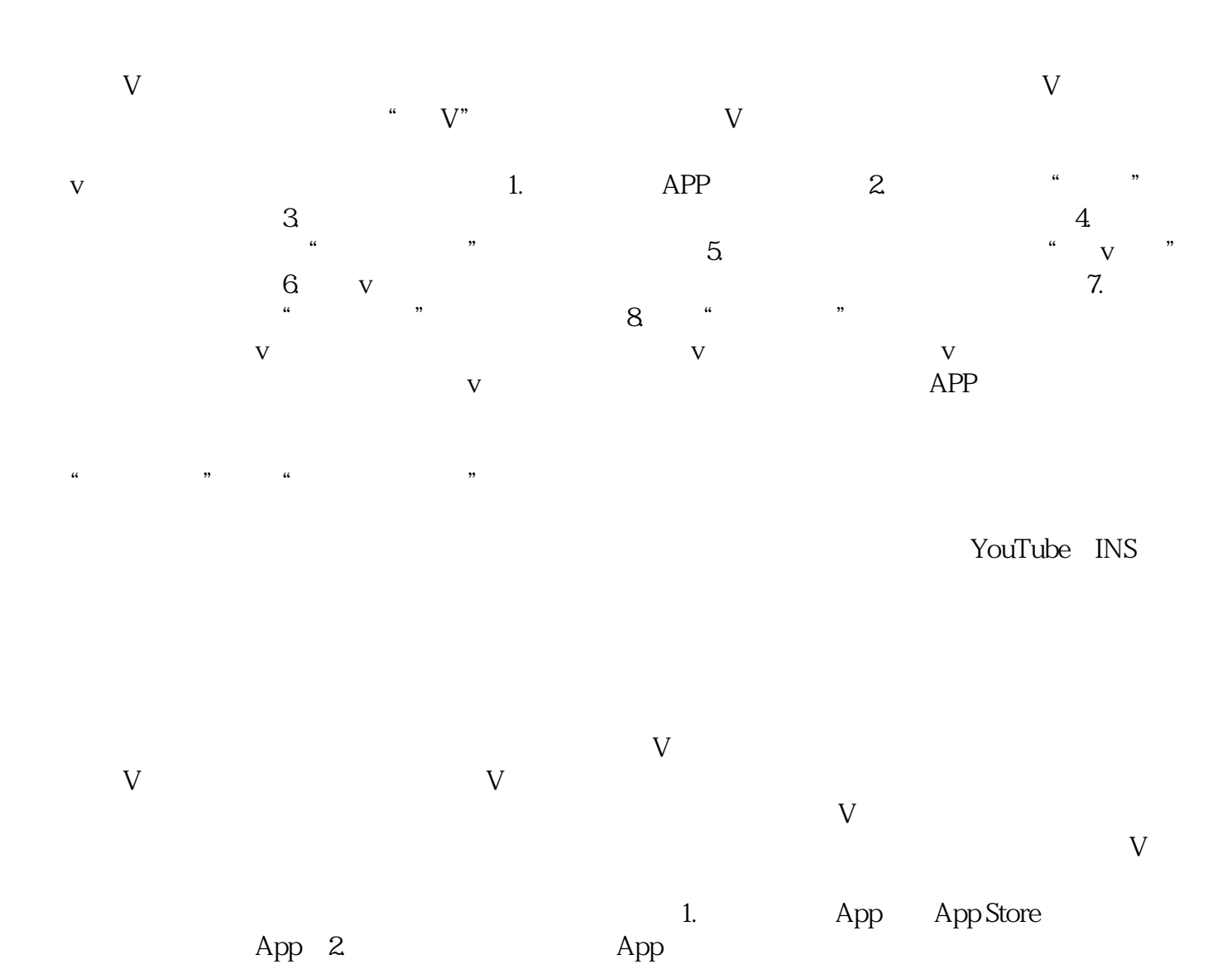

**抖音蓝v认证医疗行业**

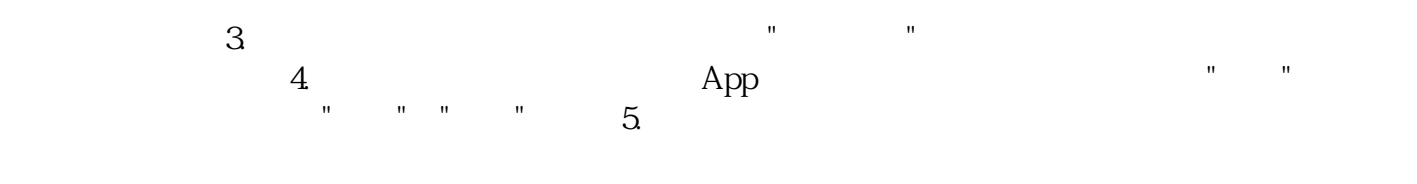

 $6.$